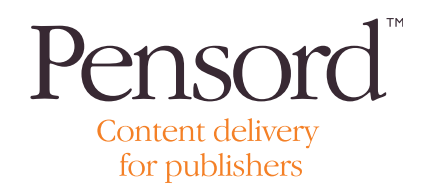

# Managing your colour settings

### What colours should I supply?

It is a common mistake to include colour spaces that do not match the printing requirements of a job. Before producing any PDFs ensure that the colours used in your document are correct for the type of printing you require. Under normal conditions the only colours that should be available within the PDF are CMYK and/or Pantone

Avoid using calibrated colour, indexed or RGB colours, or custom profiles within your files. These colour spaces require post PDF conversion and can give undesirable colour results in the final product.

## CMYK Printing

If you are producing a job out of 4-colours (Cyan, Magenta, Yellow and Black) then all colours in your document including images MUST be converted to CMYK before producing your PDF and sending to the printer. This includes use of any colour from the Pantone swatches built into your application.

# CMYK and Pantone Printing

If you require both CMYK and Pantone colours to be printed then ensure that all non required pantones in your colour pallete are converted to CMYK. This will ensure that when the files are processed for printing only the required amount of pantone plates will be produced.

#### Additional considerations when printing Pantone colours

Ensure that graphics containing spot colours are named consistently across all your documents and files. For example, a common error is to name a Pantone Red 032 CVC in your Adobe Illustrator file and import this graphic into QuarkXPress already using Pantone Red 032 CV. This will produce a job with two spot red colours (one for Red 032 CVC and one for Red 032 CV).

### Pantone and Transparencies

Care should be taken when using transparent layers over pantone colour spaces. Correct layering procedures within the application should be followed. Generally it is better to ensure that the text based elements are on a separate layer to the graphic elements. This ensure that any undesirable results from flattening vector and bitmap layers is avoided. It is also essential to ensure that any colours underlying transparencies are correctly converted to CMYK before making the PDF if the product is to be printed in 4 colour.